## **Негосударственное частное образовательное учреждение высшего образования «Технический университет»**

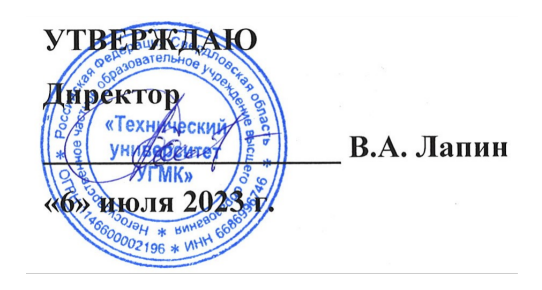

## **МОДУЛЬ "СИСТЕМЫ ИСКУССТВЕННОГО ИНТЕЛЛЕКТА" РАБОЧАЯ ПРОГРАММА ДИСЦИПЛИНЫ**

## **Введение в искусственный интеллект и основные методы машинного обучения для работы с табличными данными**

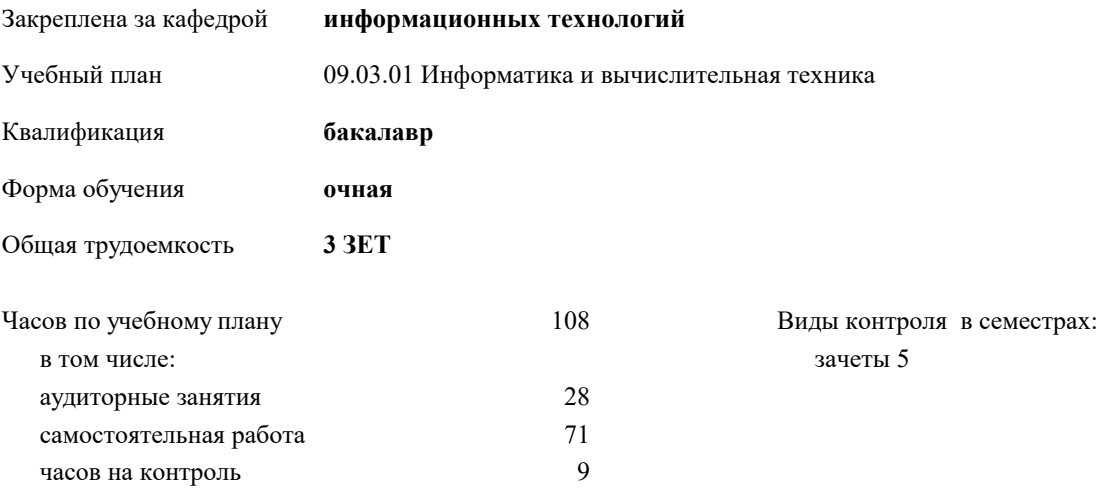

| Семестр<br>(<Курс>.<Семестр<br>на курсе>) | 5(3.1) |     | Итого |     |
|-------------------------------------------|--------|-----|-------|-----|
| Недель                                    | 13 5/6 |     |       |     |
| Вид занятий                               | УΠ     | PП  | УΠ    | PП  |
| Лекции                                    | 10     | 10  | 10    | 10  |
| Лабораторные                              | 8      | 8   | 8     | 8   |
| Практические                              | 10     | 10  | 10    | 10  |
| Итого ауд.                                | 28     | 28  | 28    | 28  |
| Контактная работа                         | 28     | 28  | 28    | 28  |
| Сам. работа                               | 71     | 71  | 71    | 71  |
| Часы на контроль                          | 9      | 9   | 9     | 9   |
| Итого                                     | 108    | 108 | 108   | 108 |

**Распределение часов дисциплины по семестрам**

Разработчик программы: *к.п.н.,доцент, зав. кафедрой, Горбатов Сергей Васильевич \_\_\_\_\_\_\_\_\_\_\_\_\_\_\_\_\_*

**Введение в искусственный интеллект и основные методы машинного обучения для работы с табличными данными** Рабочая программа дисциплины

разработана в соответствии с ФГОС ВО:

Федеральный государственный образовательный стандарт высшего образования - бакалавриат по направлению подготовки 09.03.01 Информатика и вычислительная техника (приказ Минобрнауки России от 19.09.2017 г. № 929)

09.03.01 Информатика и вычислительная техника составлена на основании учебного плана: утвержденного учёным советом вуза от 06.07.2023 протокол № 7.

**информационных технологий** Рабочая программа одобрена на заседании кафедры

Протокол методического совета университета от 01.06.2023 г. № 7 Зав. кафедрой к.п.н., доцент. Горбатов С.В.

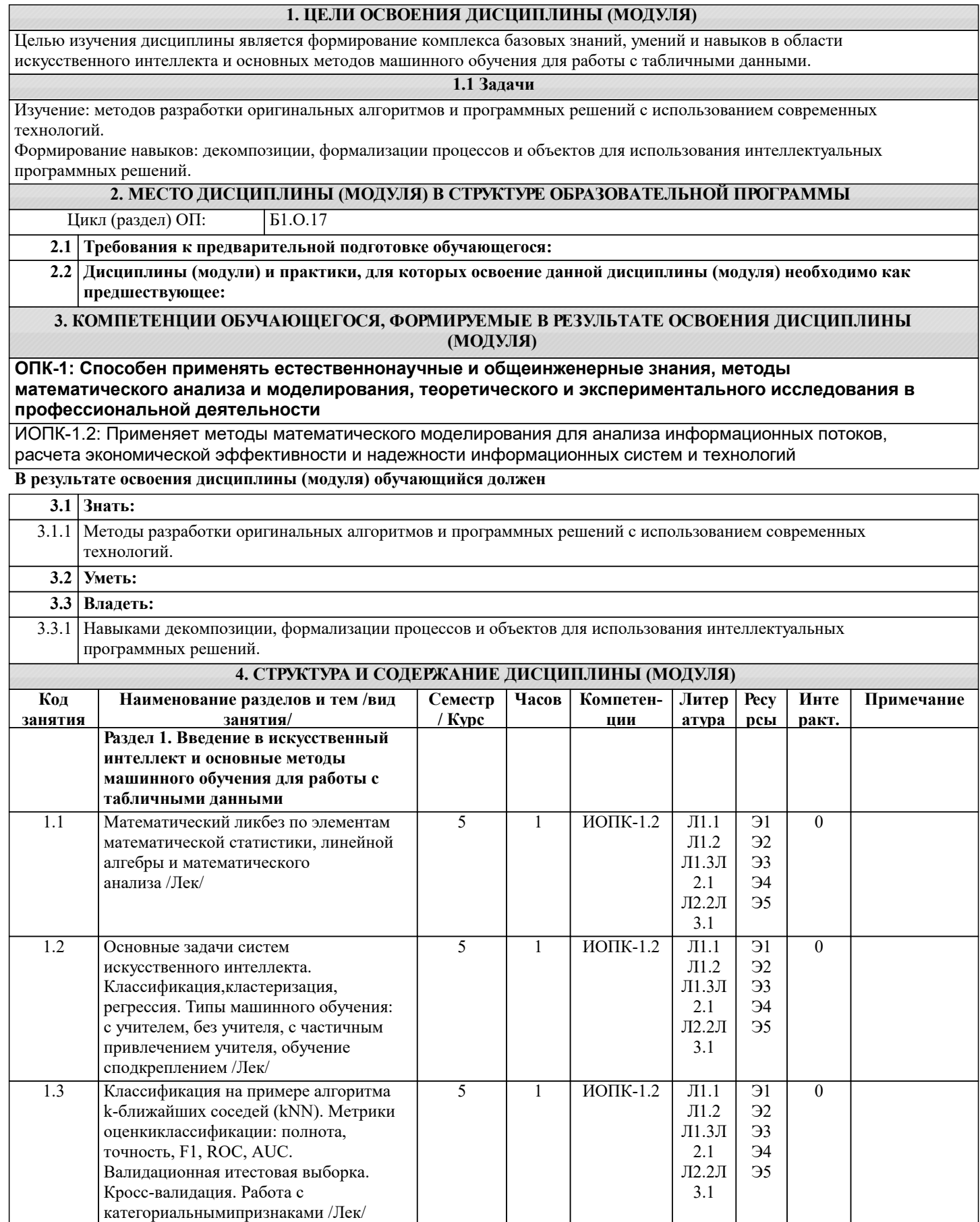

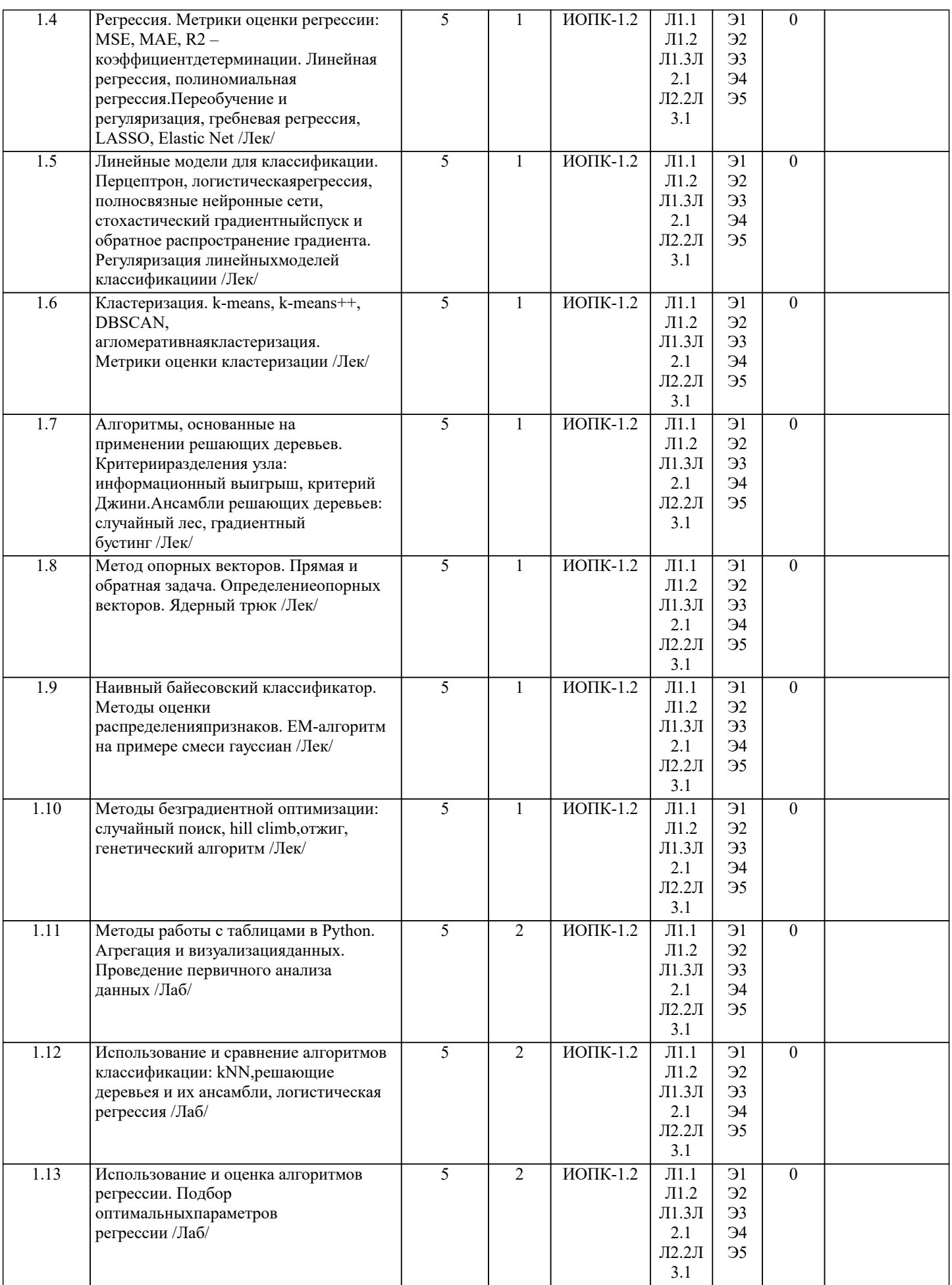

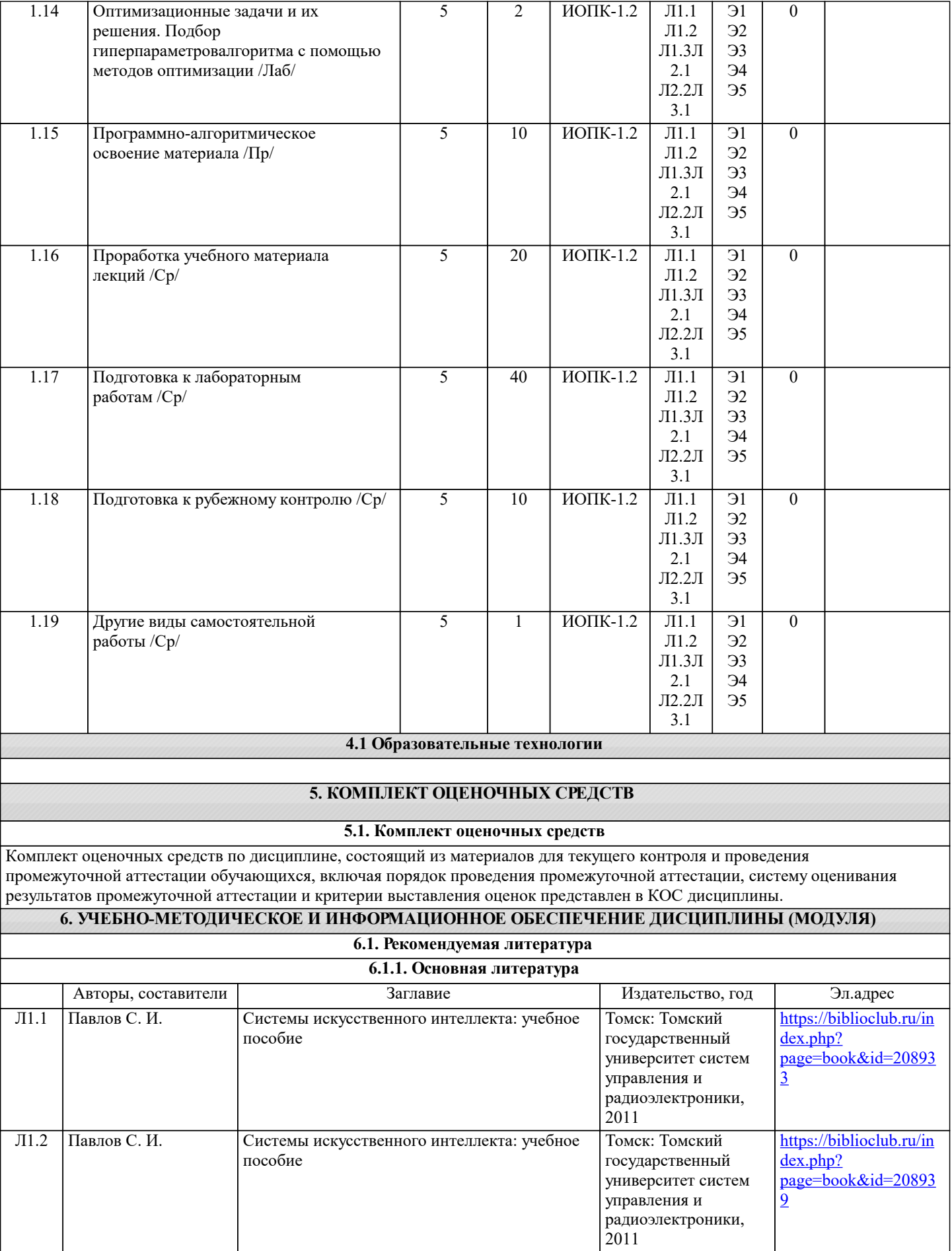

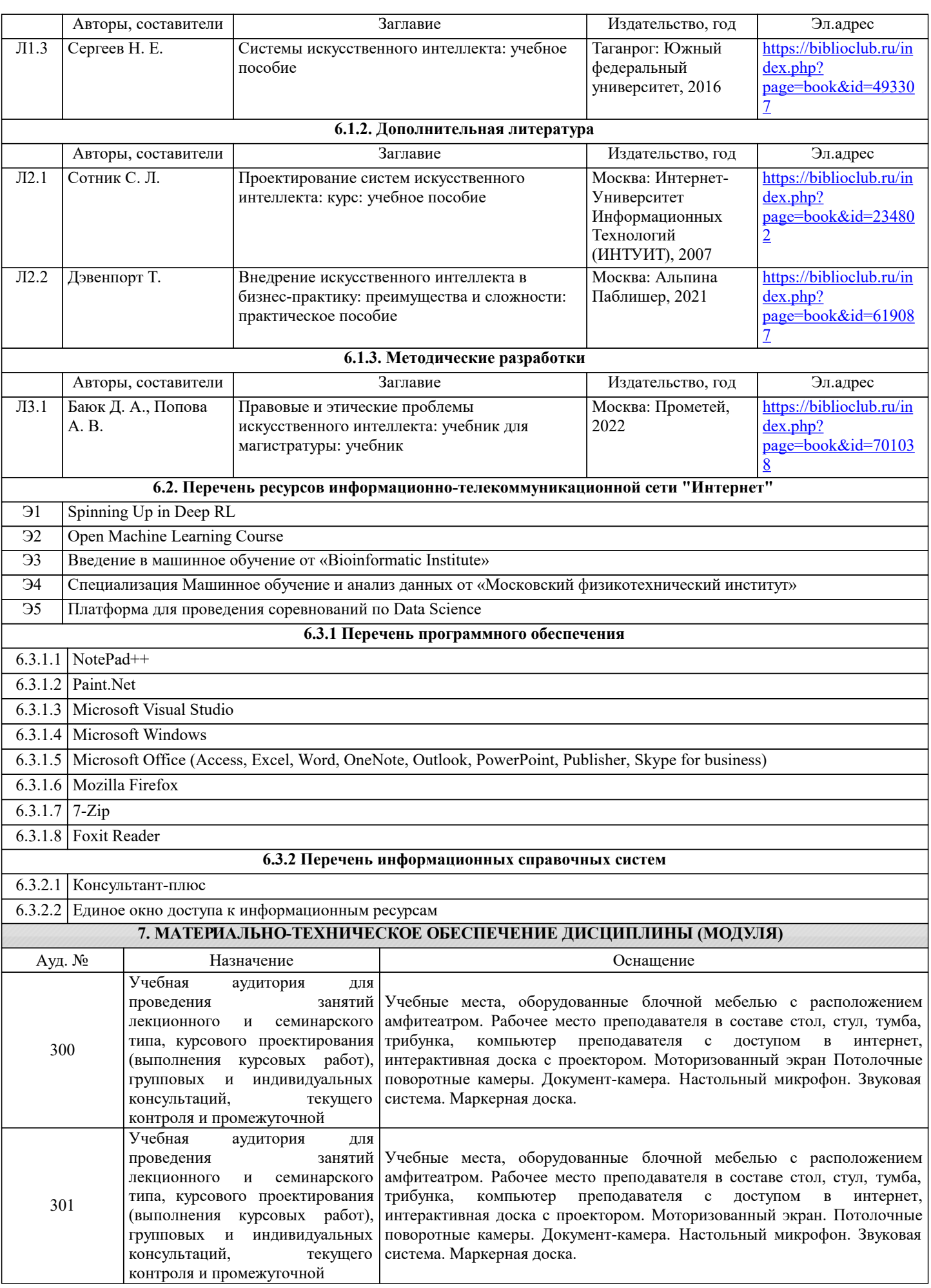

## **8. МЕТОДИЧЕСКИЕ УКАЗАНИЯ ДЛЯ ОБУЧАЮЩИХСЯ ПО ОСВОЕНИЮ ДИСЦИПЛИНЫ (МОДУЛЯ)**

Для обеспечения самостоятельной работы студентов по Модулю сформирован методический комплекс, включающий в себя следующие учебно-методические материалы:

1. Программа курса.

2. Учебники и учебные пособия.

3. Список адресов сайтов в информационно-телекоммуникационной сети «Интернет» (далее – сеть «Интернет»), содержащих актуальную информацию по блокамМодуля.

Библиографические ссылки на учебные издания, входящие в методический комплекс, приведены в перечне основной и дополнительной учебной литературы,необходимой для освоения дисциплины.

К дополнительным материалам также относится перечень ресурсов сети «Интернет», рекомендуемых для самостоятельной работы при освоении дисциплины.

Студенты получают доступ к указанным материалам на первом занятии по дисциплине.